Šablona III/2 - Inovace a zkvalitnění výuky prostřednictvím ICT

"V informatice se nenudím - s počítačem si hravě poradím."

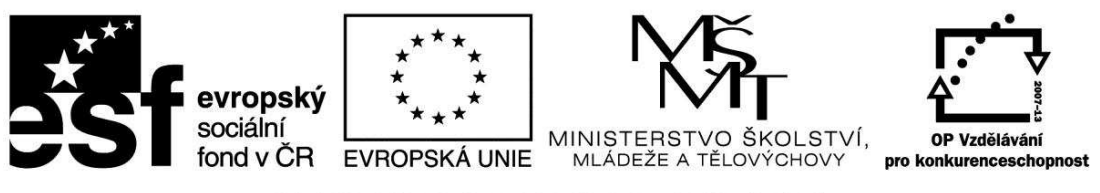

INVESTICE DO ROZVOJE VZDĚLÁVÁNÍ

# VY\_32\_INOVACE\_INF.5.70

**Anotace** - Materiál obsahuje pracovní listy zaměřené na práci s fotografií v programu Malování

Žáci budou ořezávat fotografie a vytvářet kreativní obrázky

### **Šablona III/2**

- **Název:** Inovace a zkvalitnění výuky prostřednictvím ICT
- **Téma:** Práce s fotografií v programu Malování a) práce s fotografií: překlopit či otočit (vodorovně, svisle o úhel), klávesové zkratky

**Autor:** Bc. Hana Pokorná

**Očekávaný výstup:** umí pracovat s fotografií v programu Malování: překlopit či otočit (vodorovně, svisle o úhel), dokáže kreativně pracovat s výběrem

**Klíčová slova:** práce s fotografií: překlopit či otočit (vodorovně, svisle o úhel), klávesové zkratky, obrázek v horní liště, výběr

**Druh učebního materiálu:** Pracovní list

**Cílová skupina:** žák 1. stupně ZŠ

**Typická věková skupina:** 10 – 11 let

#### **Použité zdroje a materiál:**

kliparty**:** http://office.microsoft.com

VANÍČEK, J. ŘEZNÍČEK, P. *Informatika pro základní školy – Základy práce s PC 1.* 1. vydání. Brno: Computer Press, 2004. 88 stran. ISBN 80-251-0196-7.

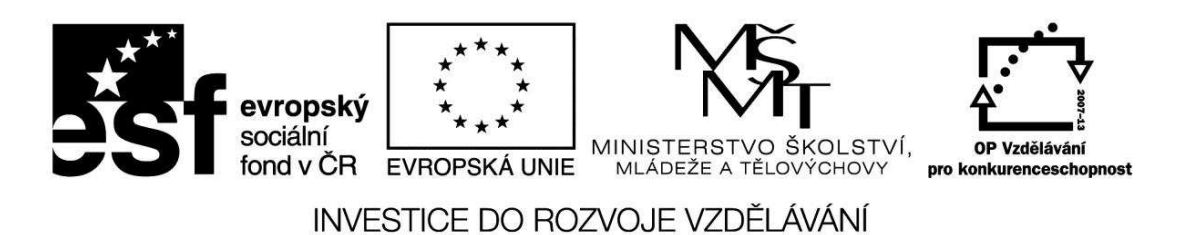

*Autorem materiálu a všech jeho částí, není-li uvedeno jinak, je Bc. Hana Pokorná* 

# VY\_32\_INOVACE\_INF.5.70

### **Práce s fotografií v programu Malování**

# **a)** *práce s fotografií: překlopit či otočit (vodorovně, svisle o úhel), klávesové zkratky*

☺ Zkopíruj si fotografii do Malování

- výběrem ořízni fotografii v prostředku stromu a oříznutou část dej hodně doprava
- výběrem ořízni levou polovinu fotografie, zkopíruj a vlož
- klikni na Obrázek v horní liště a dej překlopit či otočit vodorovně
- spoj s levou polovinou fotografie
- totéž udělej s pravou polovinou fotografie

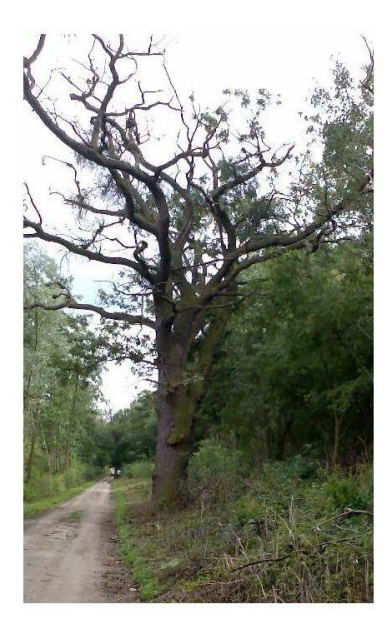

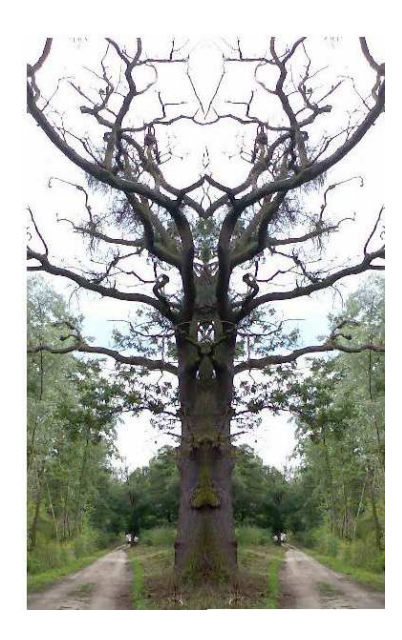

- podobně si pohraj s lesní cestou obrázku a vytvoř skládanku či mozaiku:

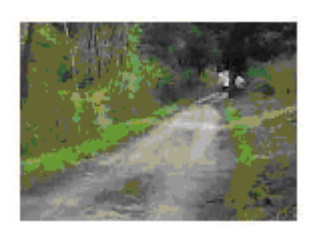

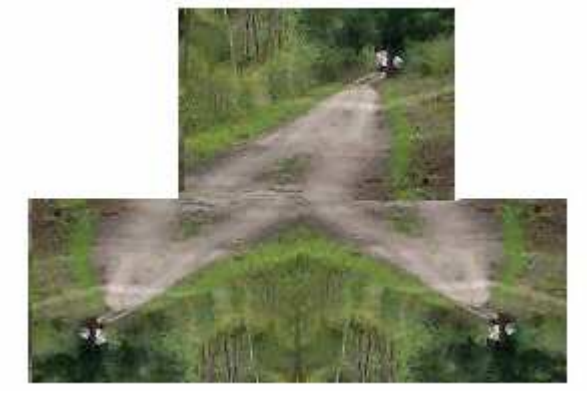

### **Sebereflexe**  ☺ Jak se mi dařilo či nedařilo: ………………………………………………………………………………………………. ………………………………………………………………………………………………. ……………………………………………………………………………………………….